## **Enrolling/modifying enrollment during an Open Enrollment Period**

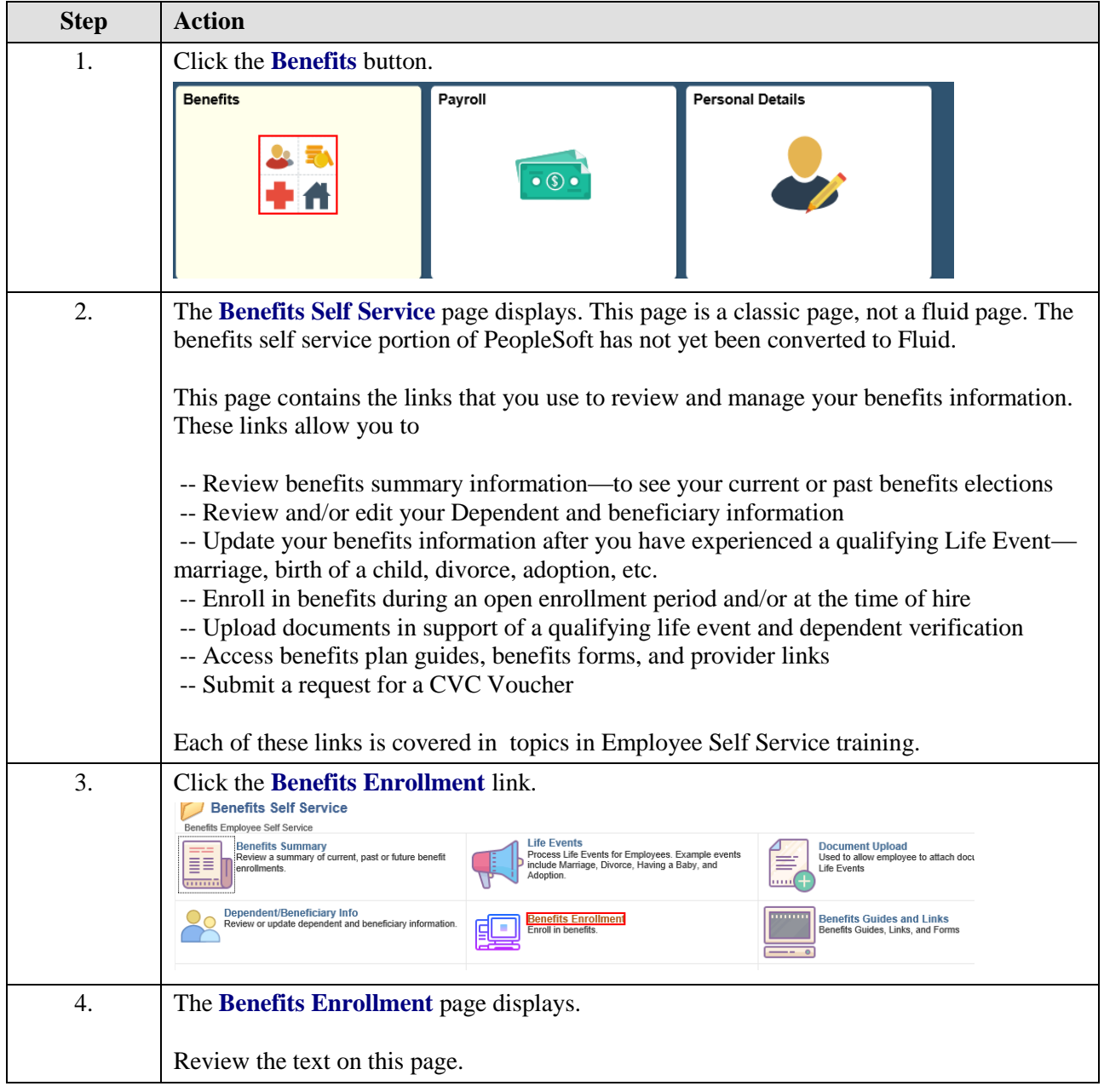

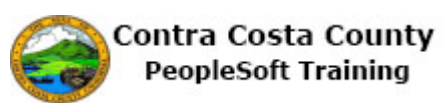

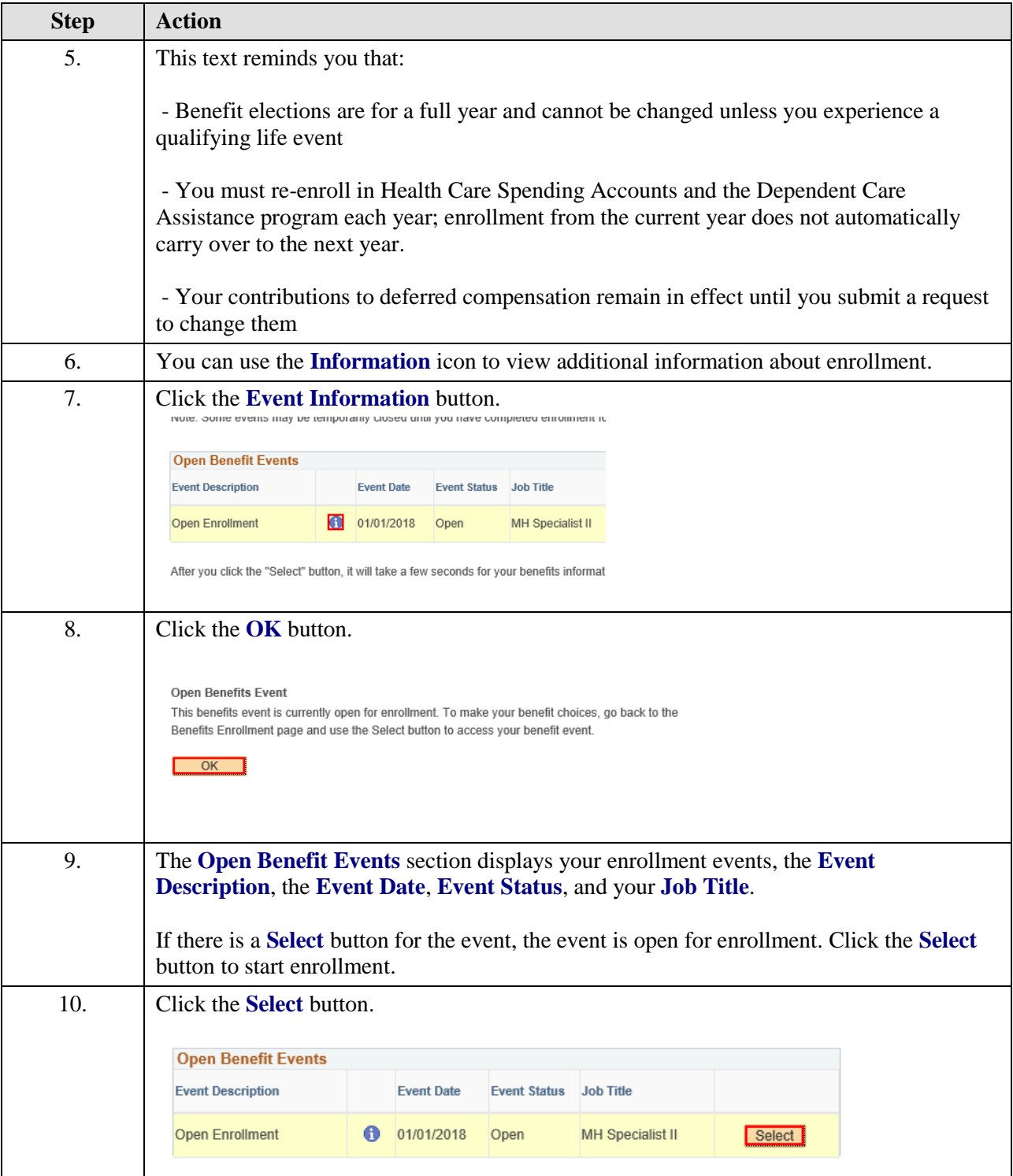

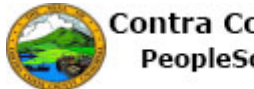

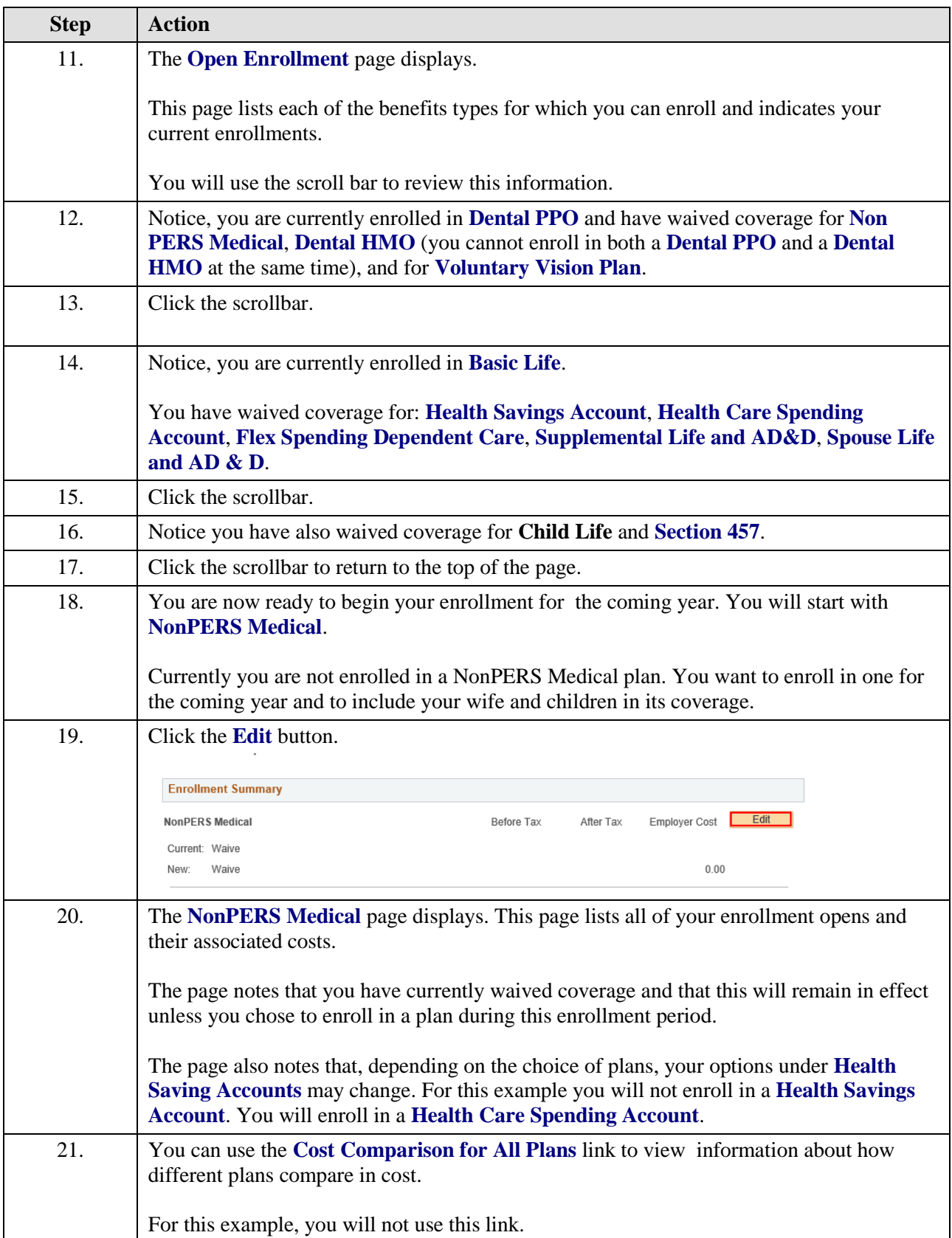

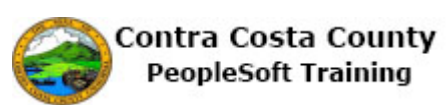

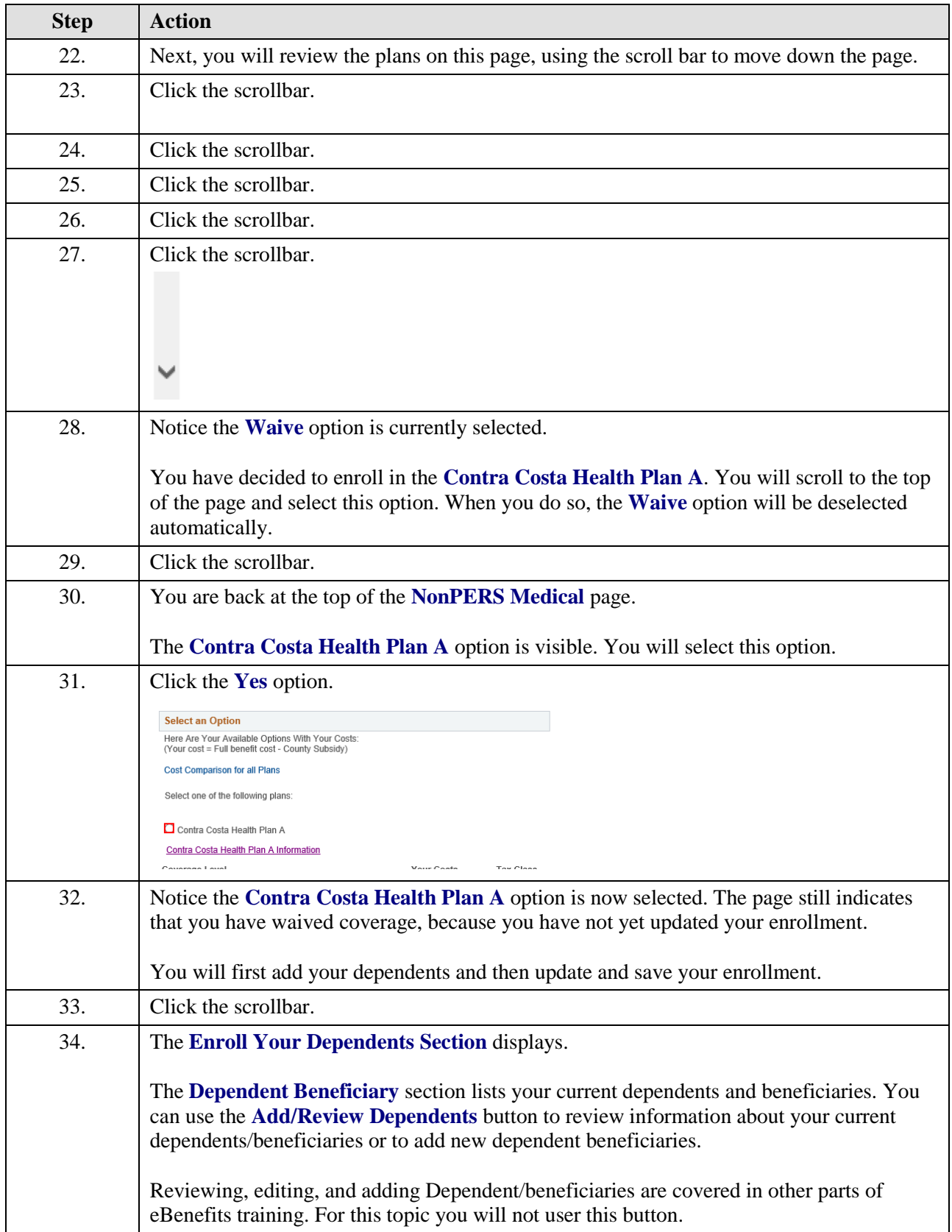

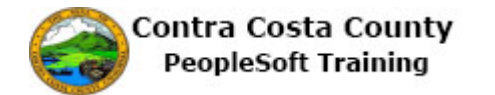

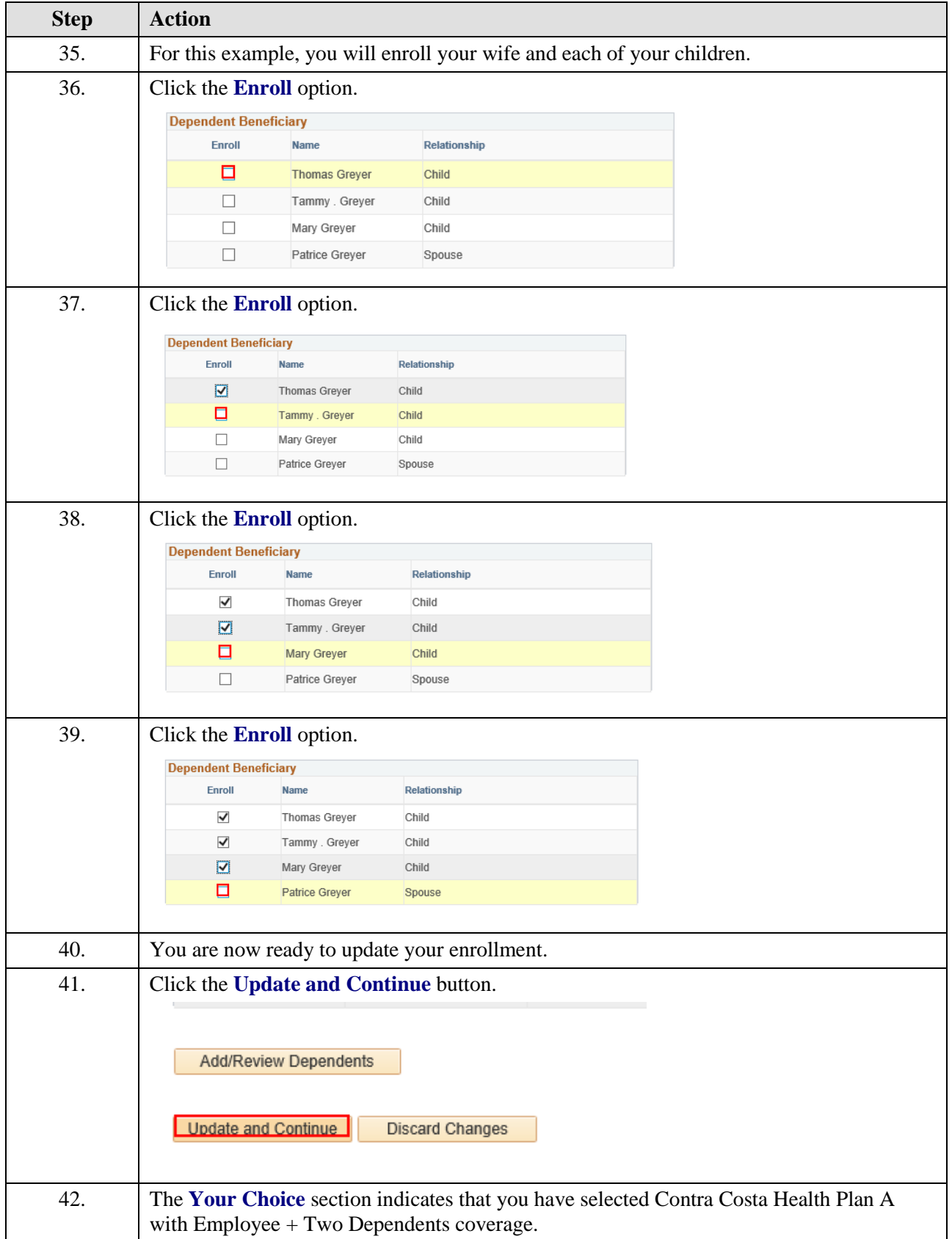

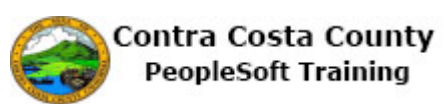

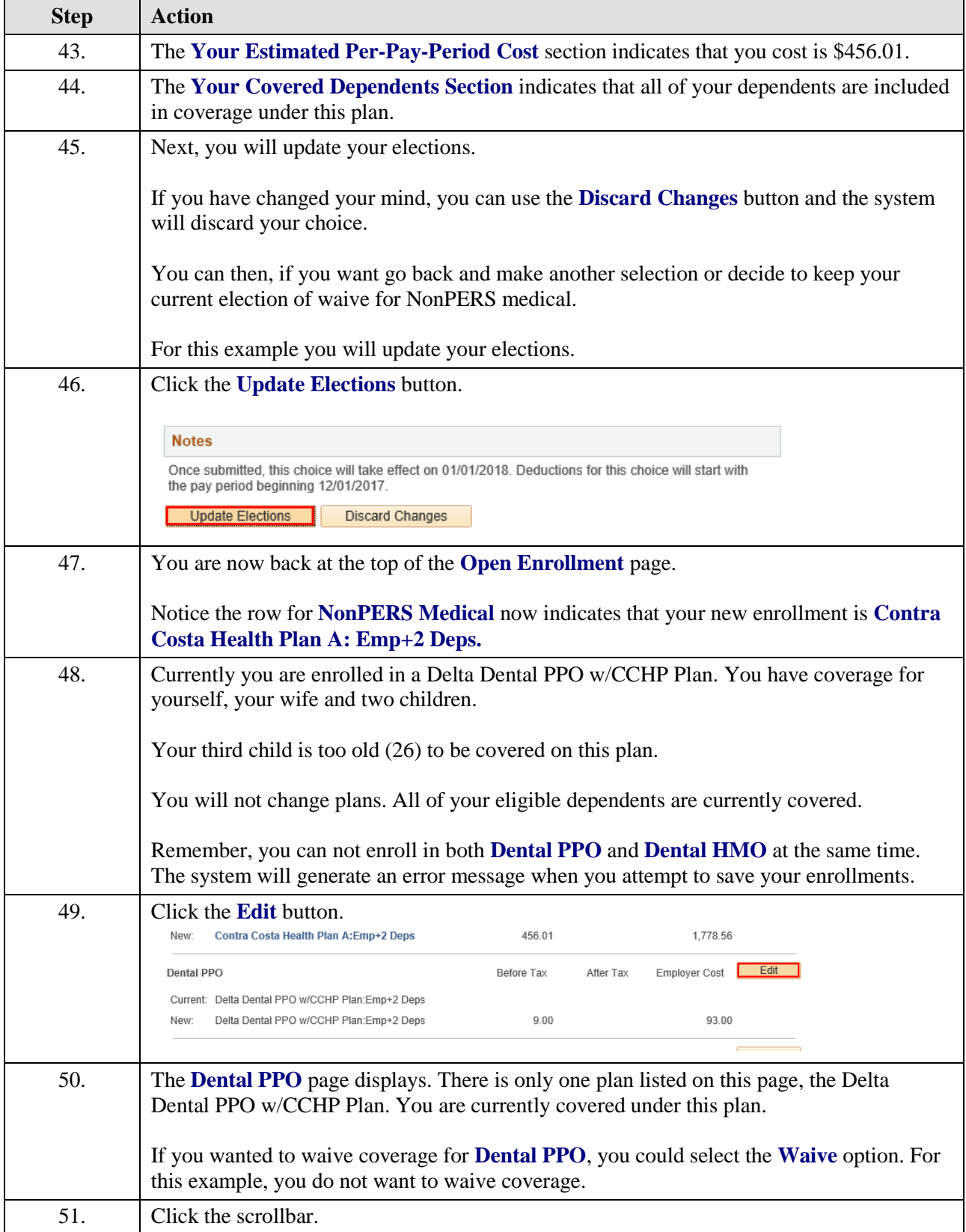

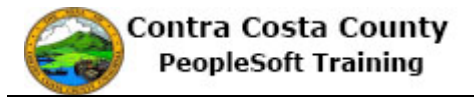

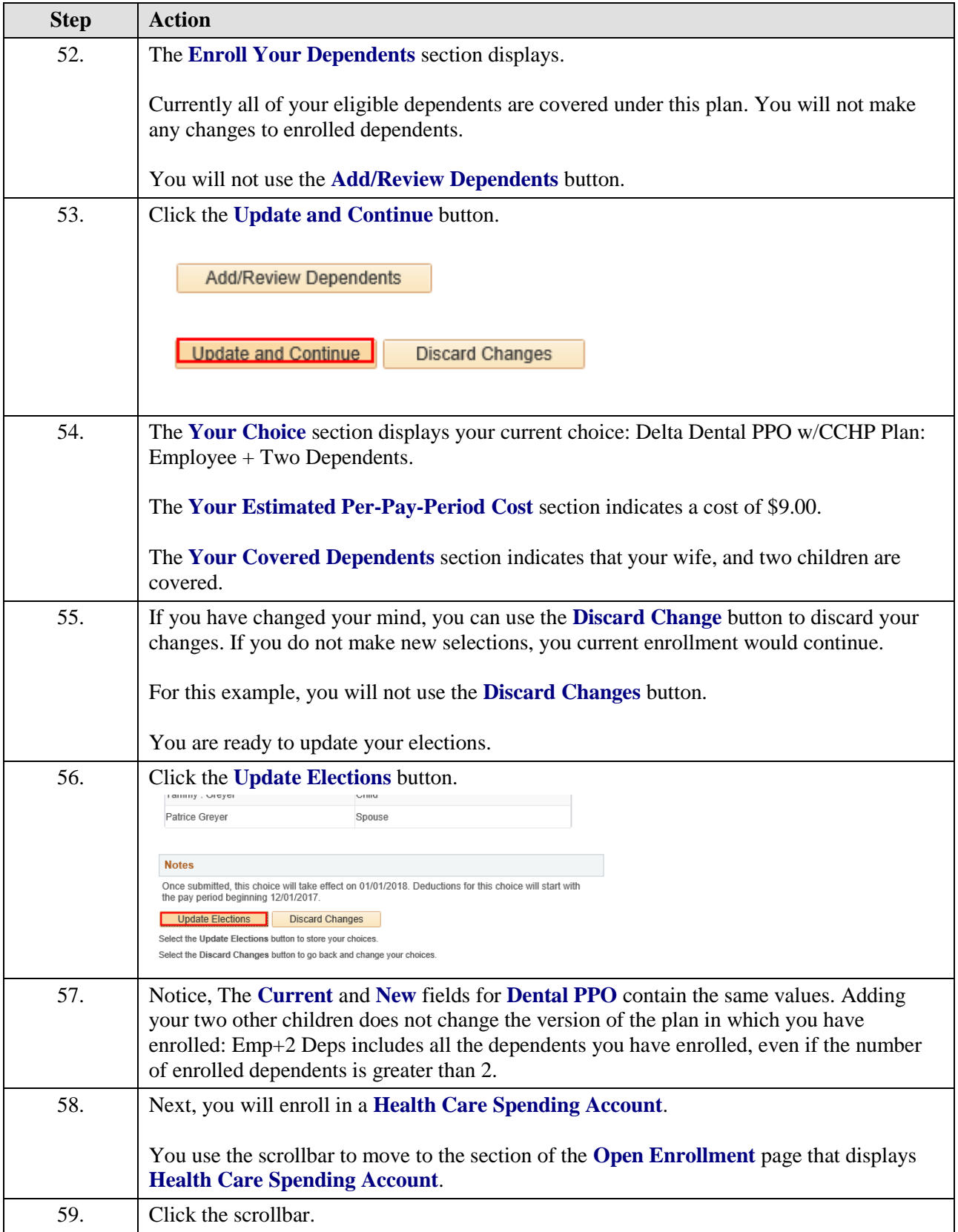

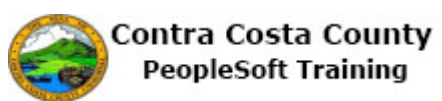

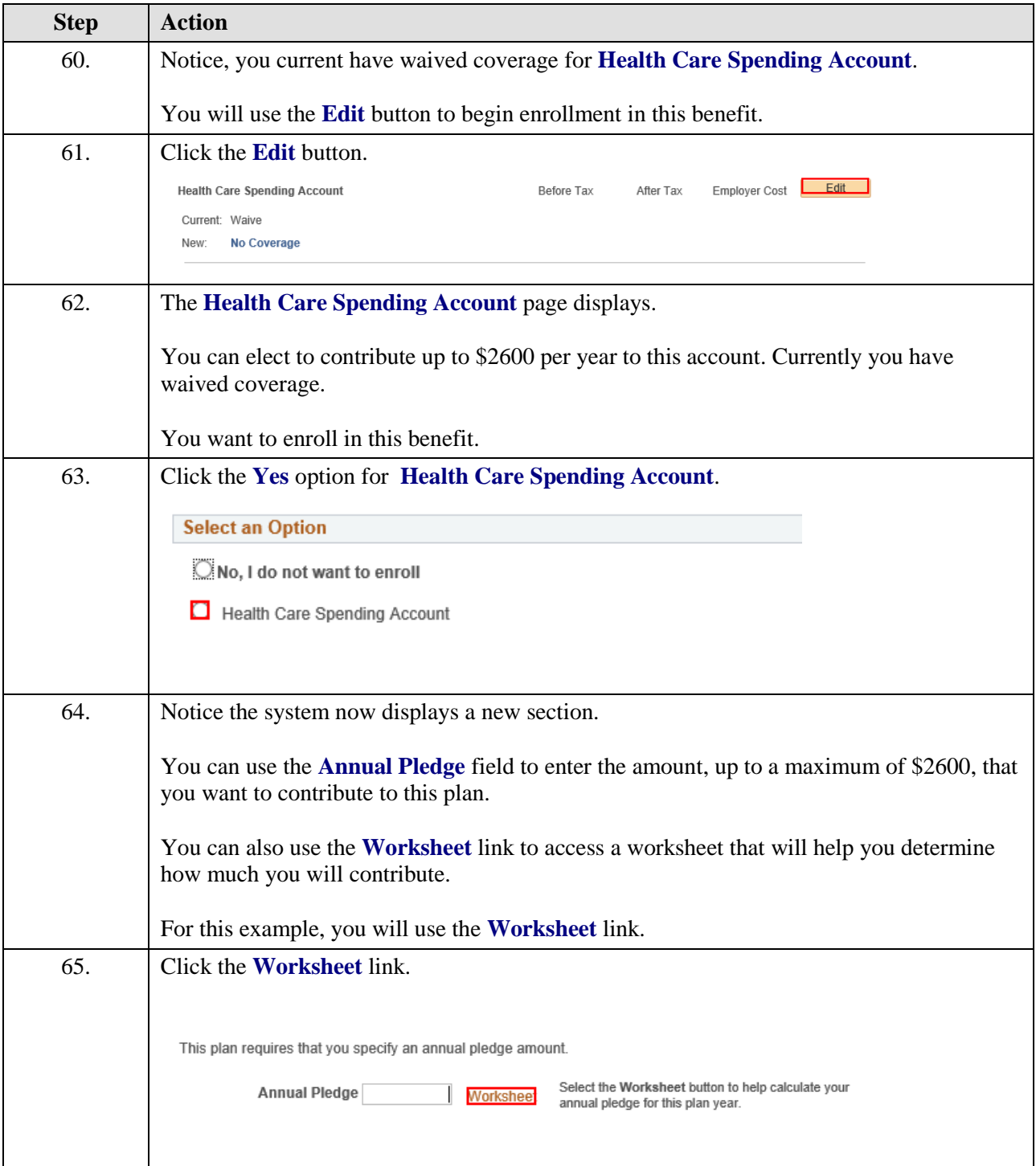

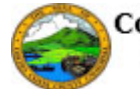

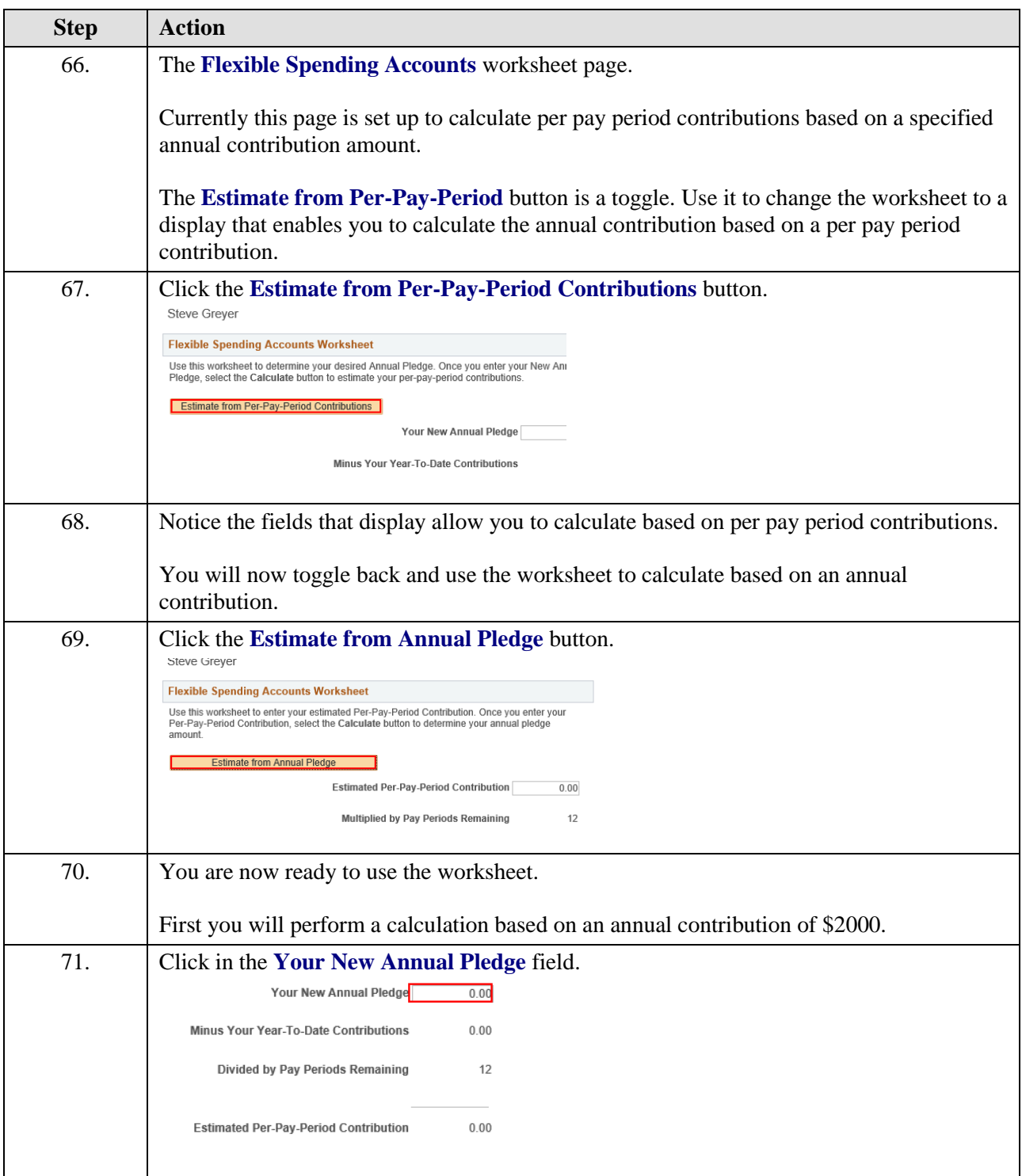

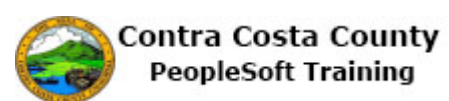

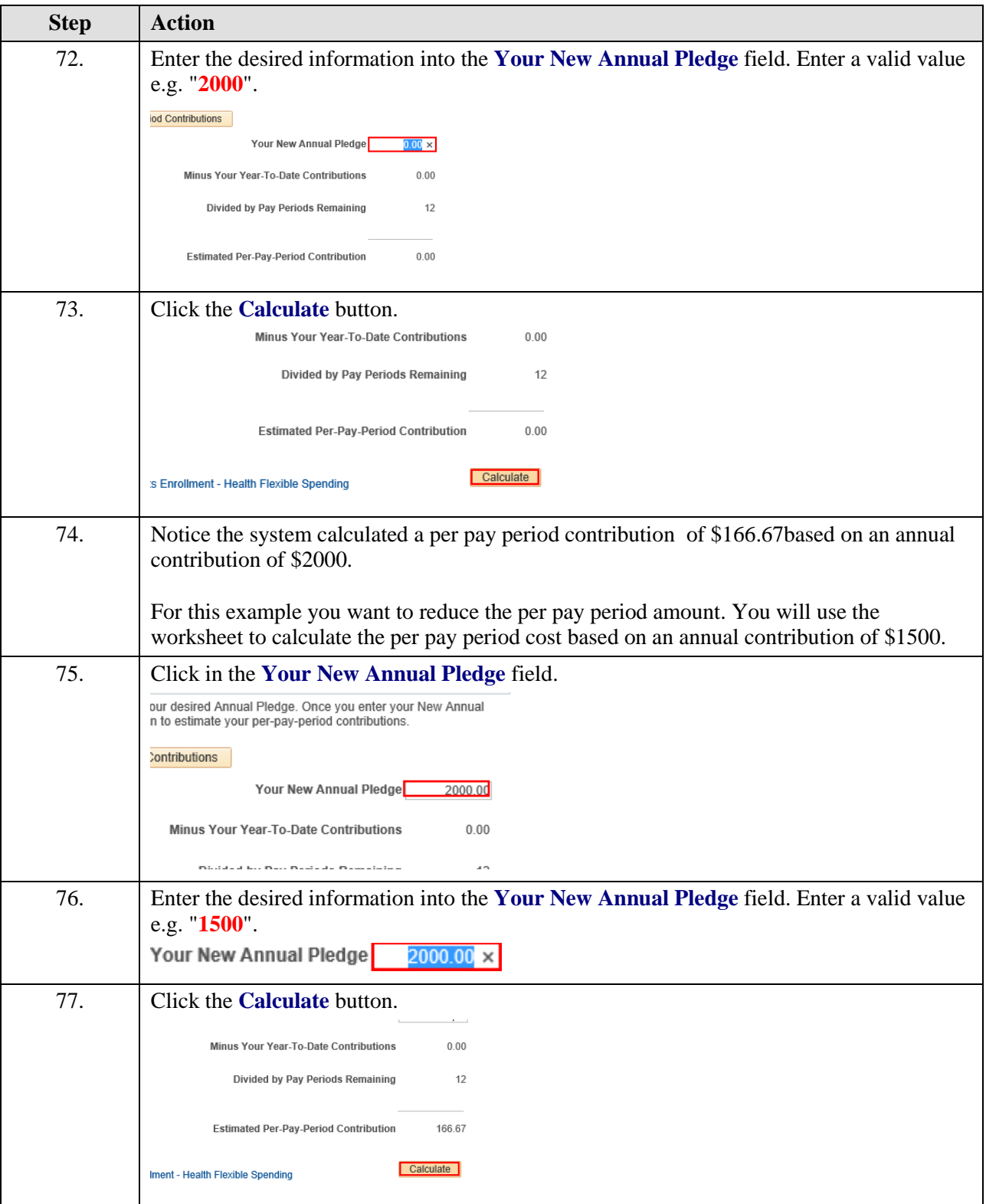

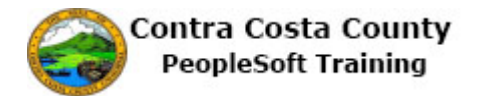

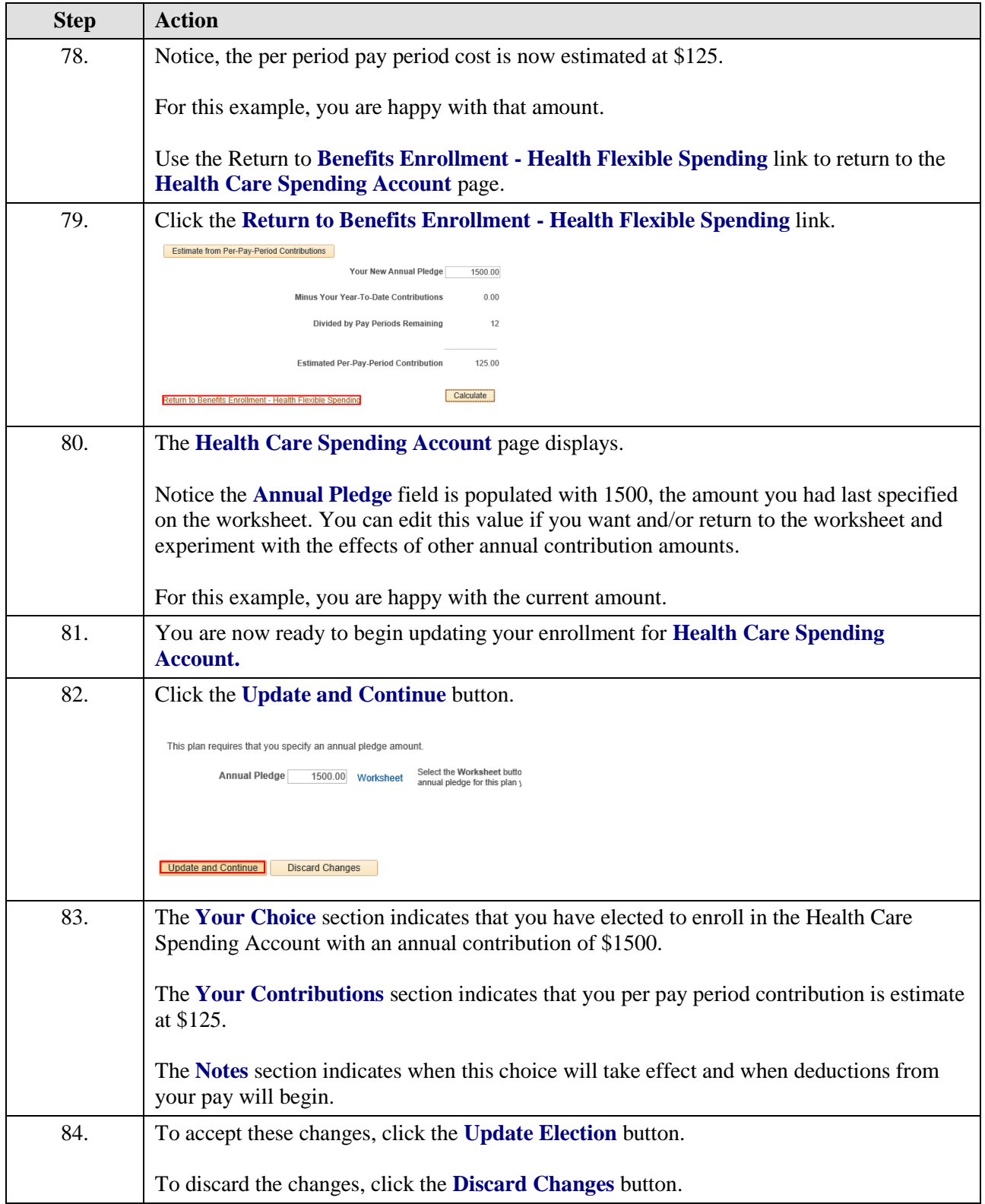

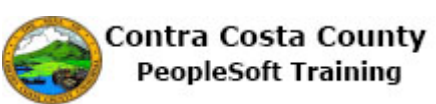

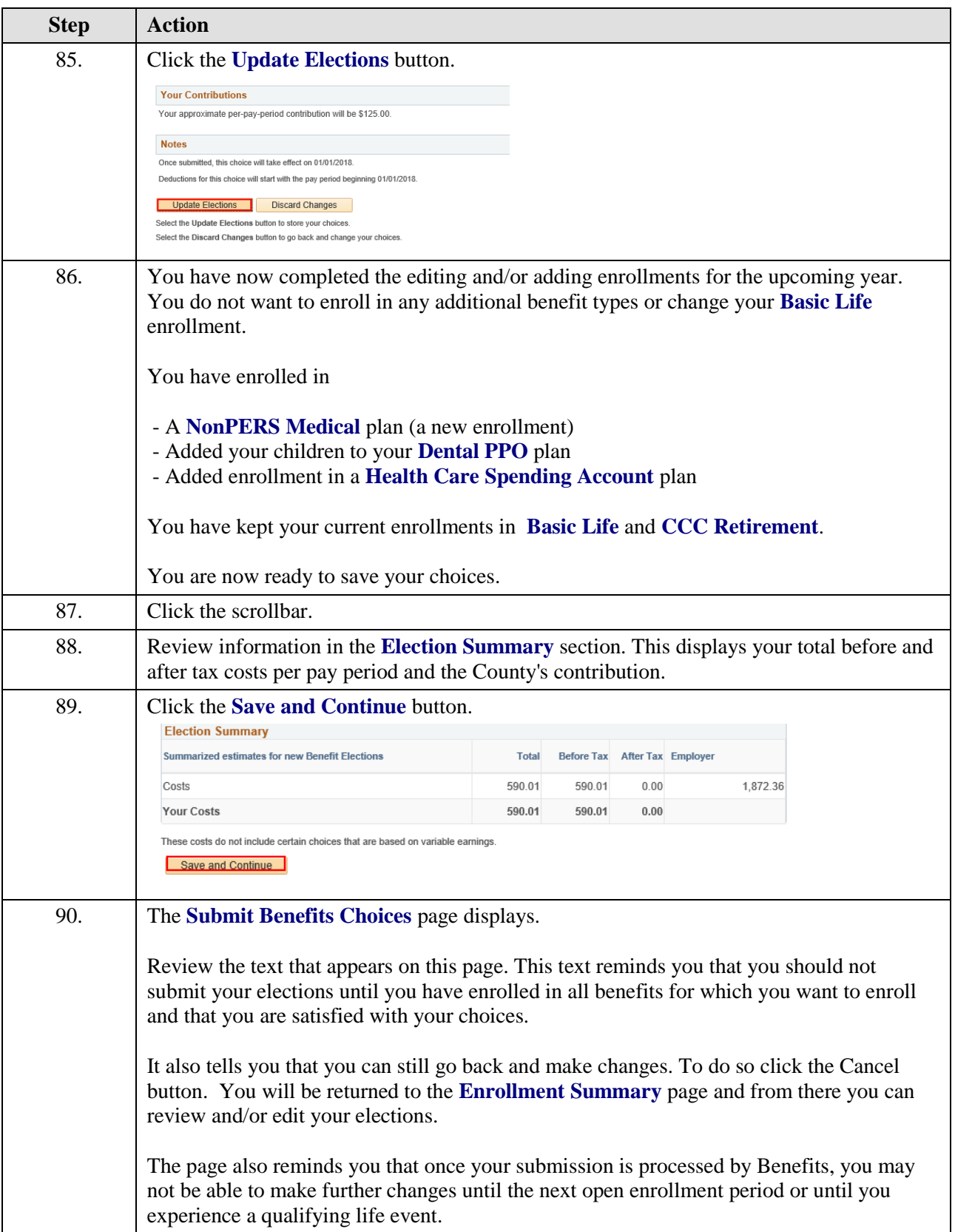

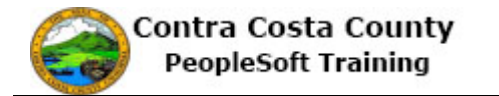

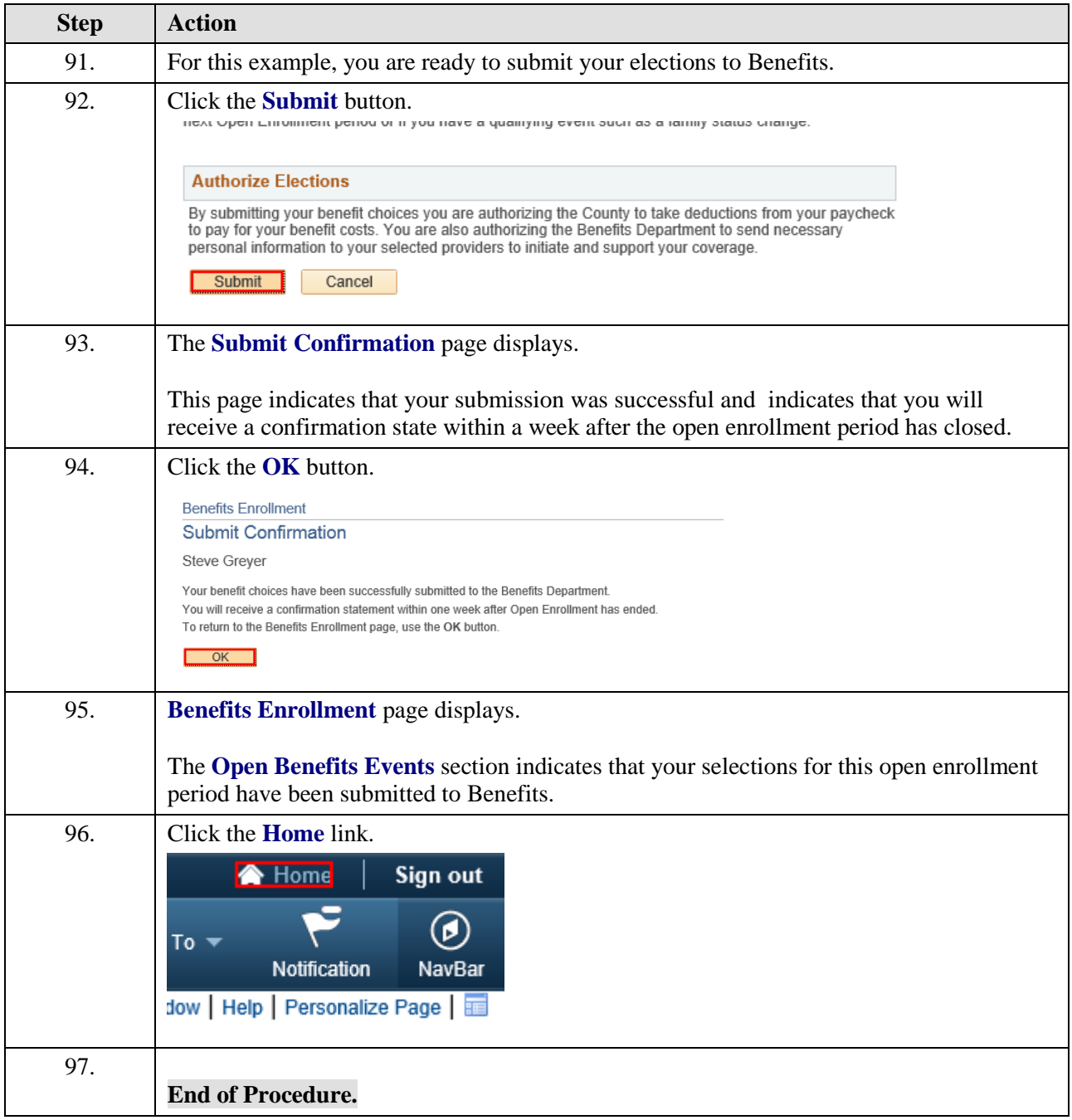